# Try Libby. The one-tap reading app

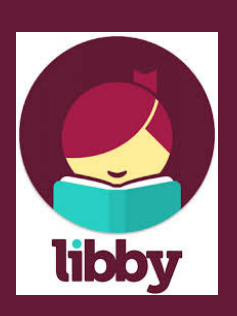

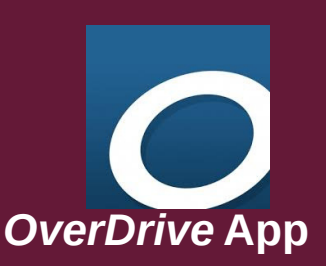

**Lists** 

**History** 

Single Bookshelf

Open Book Anywhere in App

Video Tutorials

Device & Download **Preferences** 

Booklists: Infinite Scrolling

Windows 10

Recommendations

Streaming Video

EPUB Only Format

Kindle Fire

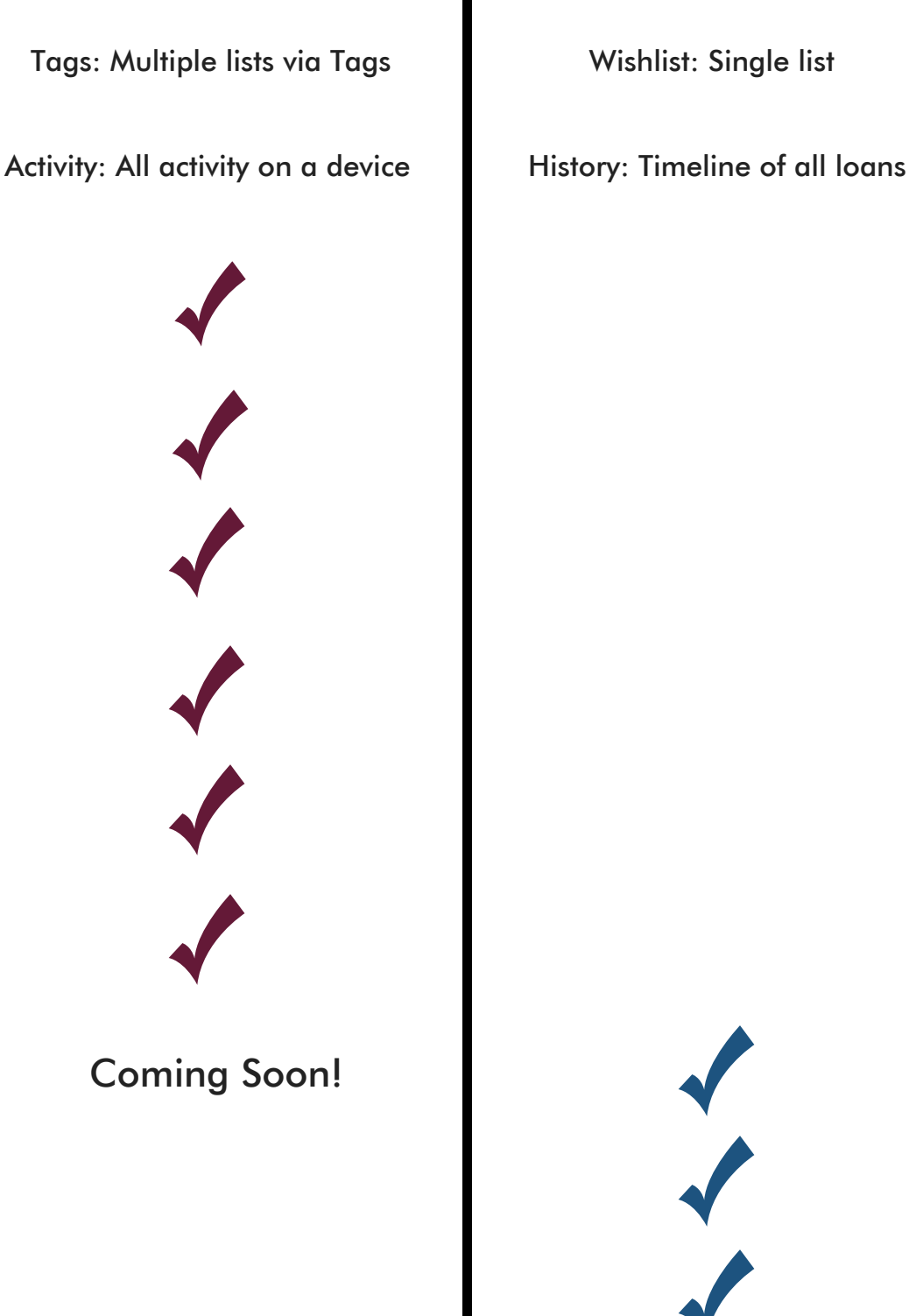

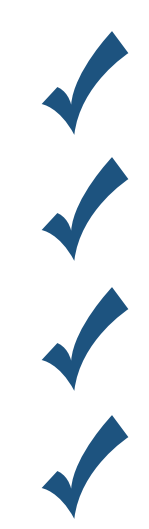

## **Lists**

Libby: Create multiple lists by using "Tags". Tags bring together saved items across multiple library cards and networks, but does not display Availability. Syncing Wishlist to Tags is currently in development.

# **History**

Libby: Activity is a timeline of all activity on a device, including holds and returns. OverDrive App: History is a timeline of all borrowed titles.

# Single Bookshelf

Shelf bring together all loans and other account content from all library cards and networks.

# Open Book Anywhere in App

Current title is accessible from any screen in the Libby app, displayed in a large central button.

# Video Tutorials

"Learn Libby" includes quick video tutorials that teach patrons to use the app.

# Device & Download Preferences

Libby gives patrons a range of options to customize device and download preferences, along with the browsing preferences already offered by OverDrive.

# Booklists: Infinite Scrolling

Libby: Booklists and curated content load continuously as patron scrolls. OverDrive App: Displays limited number of curated lists before reaching end of home page.

# Windows 10

Libby is available for Windows 10 devices.

# Recommendations \*Coming Soon\*

Purchase recommendation with the Libby App is in development. OverDrive hopes to introduce it "in the coming months".

Not Available with Libby

#### Streaming Video

Not available in Libby. Patron should use the OverDrive website for streaming video.

# EPUB Only Format

EPUB-only ebooks that cannot be viewed in OverDrive Read or Kindle are not accessible through Libby.

#### Kindle Fire with Amazon App Store

Libby is not available in the Amazon App Store. Patrons can download Libby through Google Play Store or use OverDrive to send ebooks to their Kindle App.